### *Systems, Networks & Concurrency 2020*

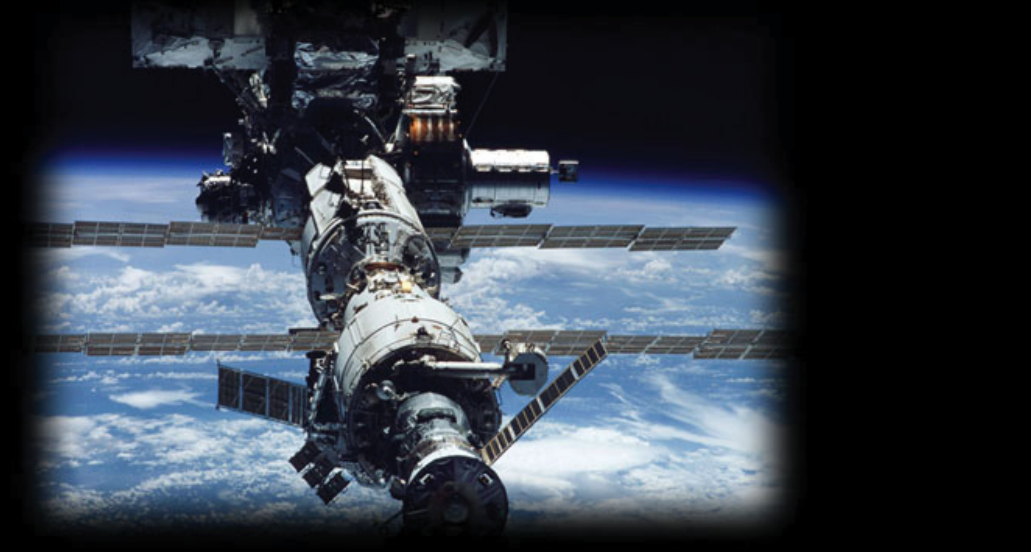

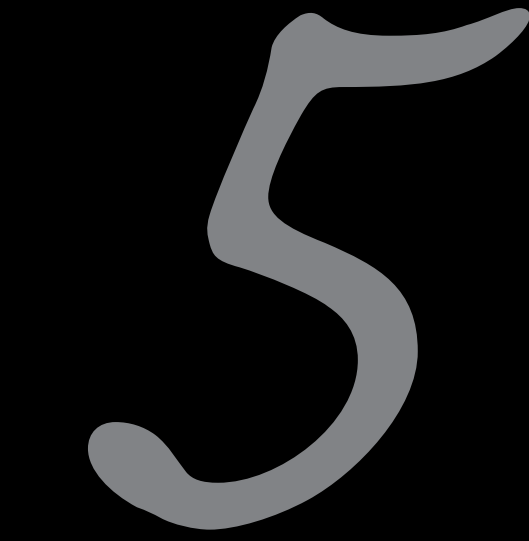

### Data Parallelism

Uwe R. Zimmer - The Australian National University

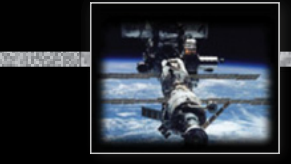

#### *References*

**[Bacon98]**

J. Bacon *Concurrent Systems*

1998 (2nd Edition) Addison Wesley Longman Ltd, ISBN 0-201-17767-6

**[Ada 2012 Language Reference Manual]**

see course pages or http://www.ada-auth.org/standards/ada12.html

**[Chapel 1.13 Language Specification Version 0.981]** see course pages or http://chapel.cray.com/docs/latest/\_downloads/chapelLanguageSpec.pdf released on 7. April 2016

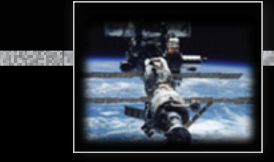

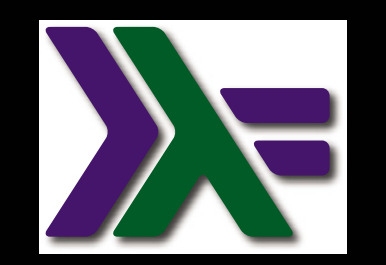

### *Vector Machines*

### *Vectorization*

**type** Real\_Precision = Float **type** Scalar = Real\_Precision **type** Vector = [Real\_Precision] scale :: Scalar -> Vector -> Vectorscale scalar vector = map (scalar  $*$ ) vector

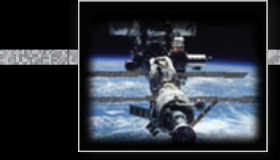

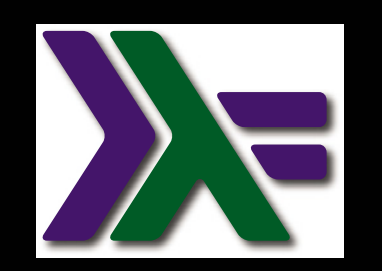

### *Vector Machines*

### *Vectorization*

Potentially concurrent, yet:

**type** Real\_Precision = Float **type** Scalar = Real\_Precision **type** Vector = [Real\_Precision] scale :: Scalar -> Vector -> Vectorscale scalar vector = map (scalar  $*$ ) vector

Executed sequentially.

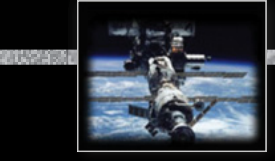

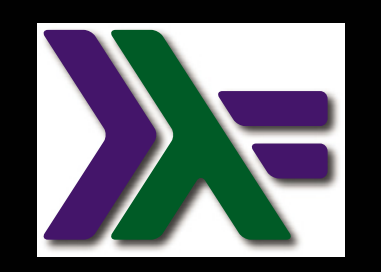

### *Vector Machines*

### *Vectorization*

import Control.Parallel.Strategies **type** Real\_Precision = Float **type** Scalar = Real\_Precision **type** Vector = [Real\_Precision] scale :: Scalar -> Vector -> Vectorscale scalar vector =  $\text{parMap}$  rpar (scalar \*) vector

Executed in parallel.

This **may be faster or slower** than a sequential execution.

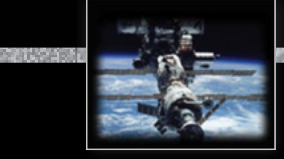

### *Vector Machines*

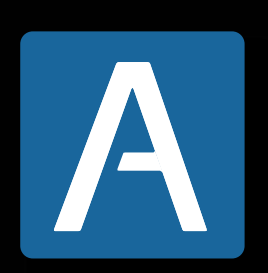

### *Vectorization*

```
type Real is digits 15;
type Vectors is array (Positive range <>) of Real;
function Scale (Scalar : Real; Vector : Vectors) return Vectors is
     Scaled_Vector : Vectors (Vector'Range);
 begin
     for i in Vector'Range loop
       Scaled_Vector (i) := Scalar * Vector (i);
     end loop;
     return Scaled_Vector;
  end Scale;
```
*Vector Machines*

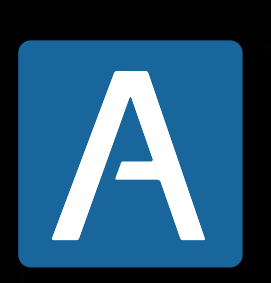

*Vectorization*

*Buzzword collection*: AltiVec, SPE, MMX, SSE, NEON, SPU, AVX, …

Translates into **CPU-level vector operations**

**type** Real **is** digits 15; **type** Vectors **is array** (Positive **range** <>) **of** Real; **function** Scale (Scalar : Real; Vector : Vectors) **return** Vectors **is** Scaled\_Vector : Vectors (Vector'Range); **begin for** i **in** Vector'Range **loop** Scaled\_Vector (i) := Scalar \* Vector (i); **end loop**; **return** Scaled\_Vector; **end** Scale; *f f* **<b>***f* **<b>***f f***</del> <b>***600p* **unrolling** and **cachin** <br> *f* **fast** as a single CPU will g<br>
<u>*P of 758* (chapter 5: "Data Parallelism" up to page</u> **in-lining**, **loop unrolling** and **caching** this is as fast as a single CPU will get.

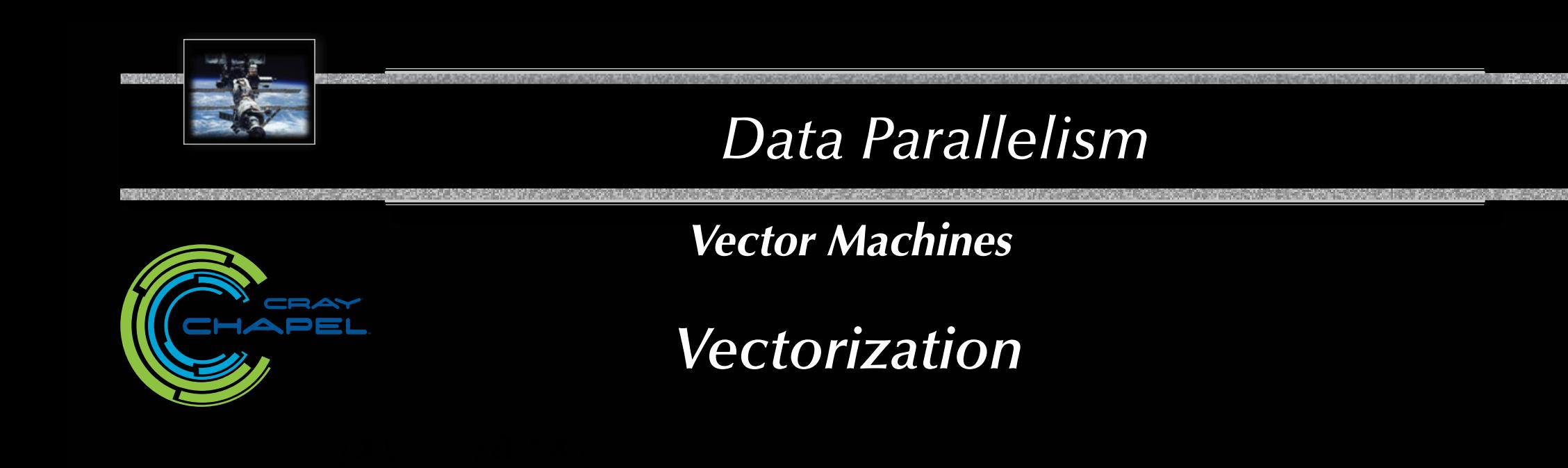

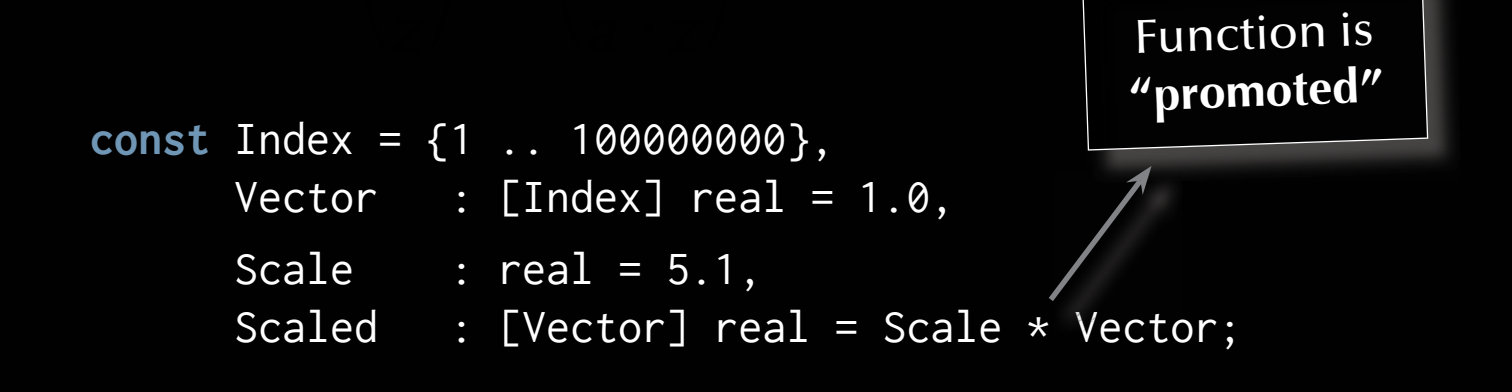

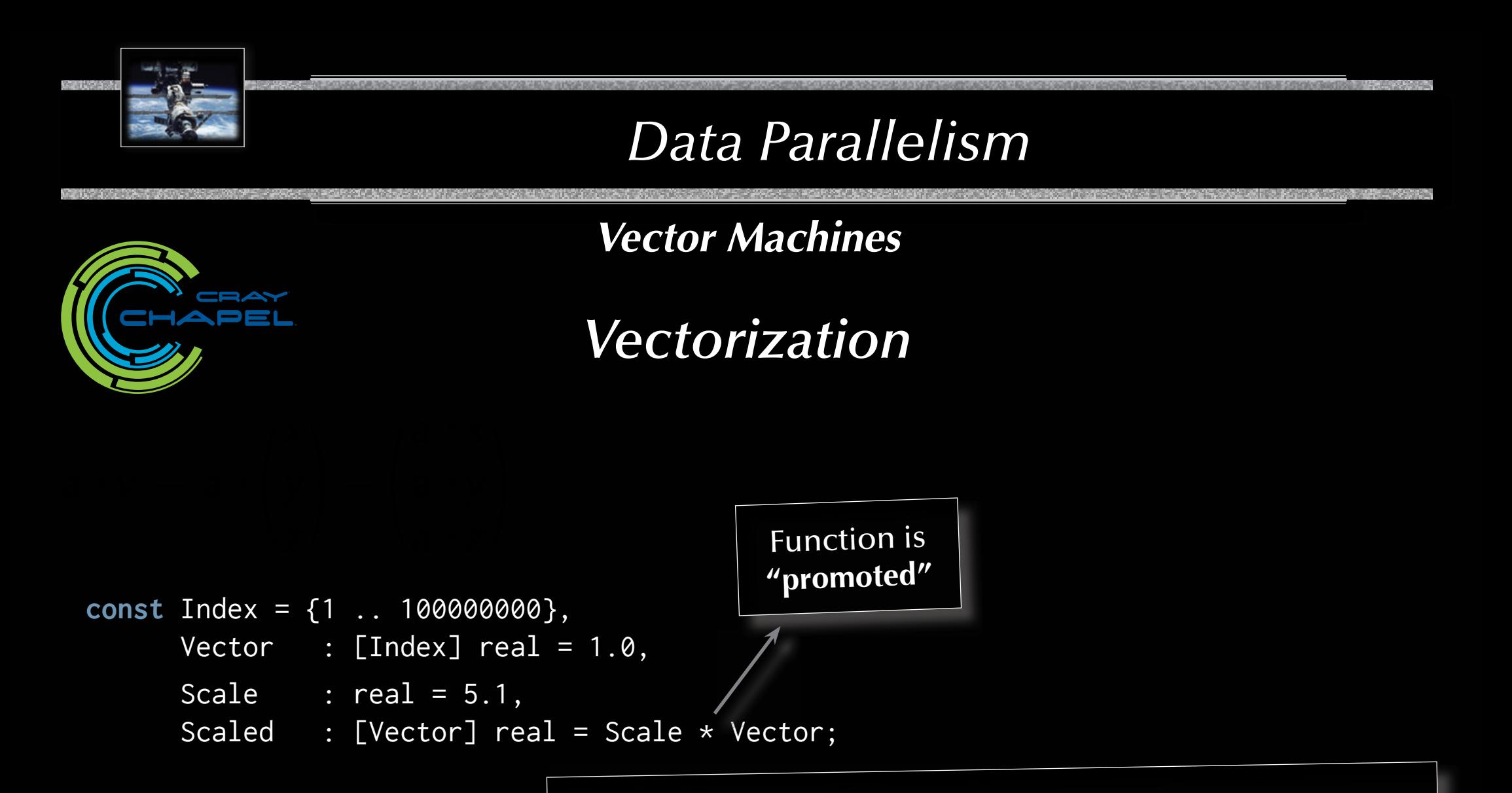

#### Translates into **CPU-level vector operations** *as well as* **multi-core** or **fully distributed operations**

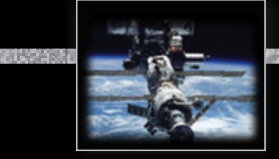

### *Vector Machines*

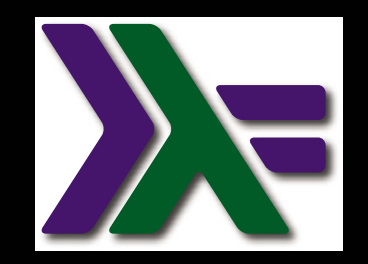

*Reduction*

**type** Real\_Precision = Float **type** Vector = [Real\_Precision] equal :: Vector -> Vector -> Bool equal  $v_1 v_2 =$  foldr (&&) True \$ zipWith (==)  $v_1 v_2$ 

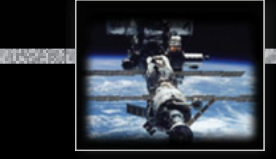

### *Vector Machines*

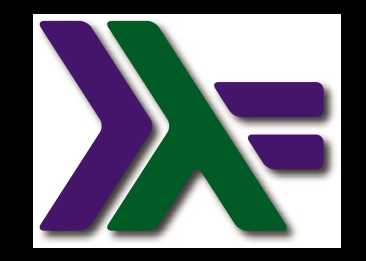

*Reduction*

**type** Real\_Precision = Float **type** Vector = [Real\_Precision] equal :: Vector -> Vector -> Bool equal  $v_1 v_2 =$  foldr (&&) True \$ zipWith (==)  $v_1 v_2$ 

Potentially concurrent, yet:

Executed lazy sequentially.

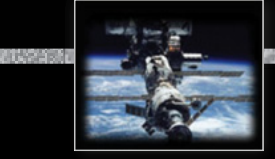

### *Vector Machines*

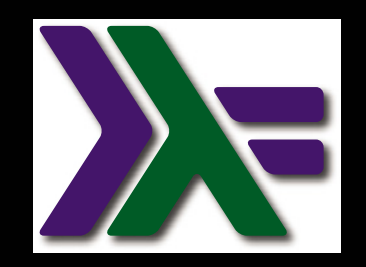

*Reduction*

**type** Real\_Precision = Float **type** Vector = [Real\_Precision] equal :: Vector -> Vector -> Bool equal =  $(==)$ 

Potentially concurrent, yet:

Executed lazy sequentially.

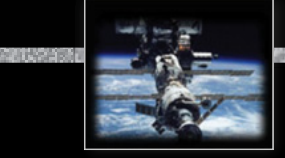

#### *Vector Machines*

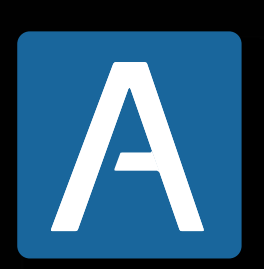

*Reduction*

**type** Real **is** digits 15; **type** Vectors **is array** (Positive **range** <>) **of** Real; **function** "=" (Vector\_1, Vector\_2 : Vectors) **return** Boolean **is** (**for all** i **in** Vector\_1'Range => Vector\_1 (i) = Vector\_2 (i));

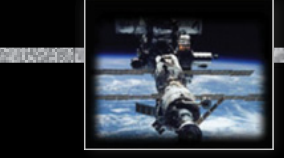

### *Vector Machines*

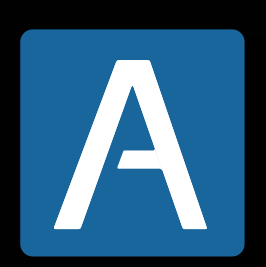

*Reduction*

**type** Real **is** digits 15; **type** Vectors **is array** (Positive **range** <>) **of** Real; **function** "=" (Vector\_1, Vector\_2 : Vectors) **return** Boolean **is** (**for all** i **in** Vector\_1'Range => Vector\_1 (i) = Vector\_2 (i));

> Translates into **CPU-level vector operations**

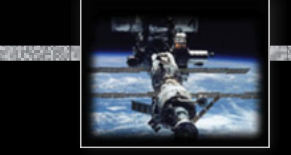

### *Vector Machines*

### *Reduction*

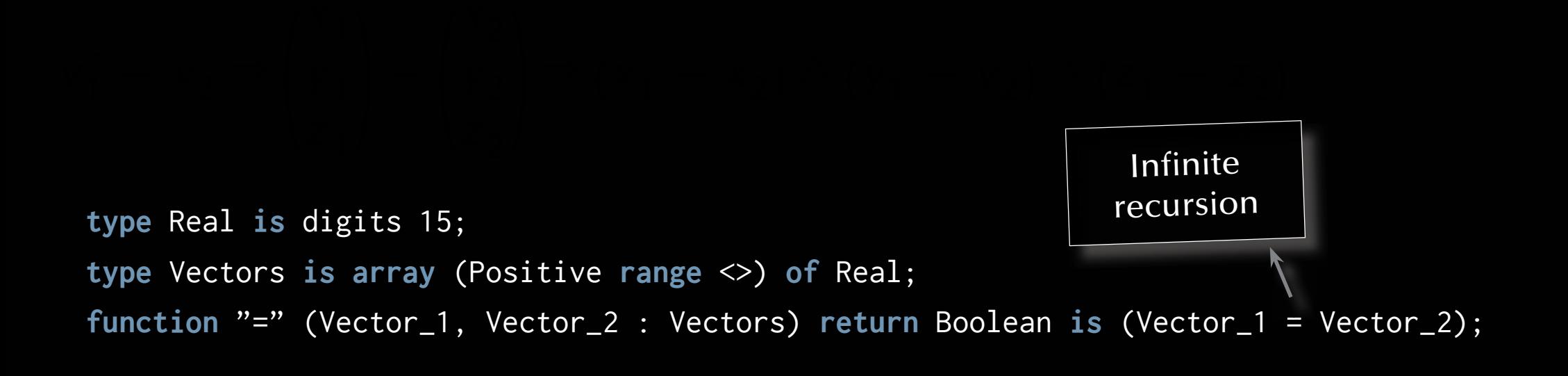

Translates into **CPU-level vector operations**

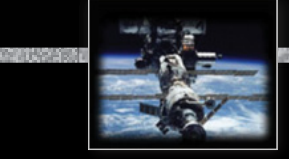

### *Vector Machines*

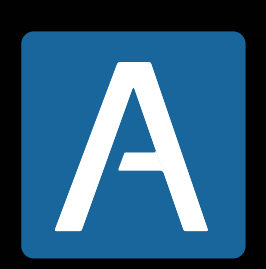

*Reduction*

**type** Real **is** digits 15; **type** Vectors **is array** (Positive **range** <>) **of** Real; **function** Equal (Vector\_1, Vector\_2 : Vectors) **return** Boolean **is** (Vector\_1 = Vector\_2);

> Translates into **CPU-level vector operations**

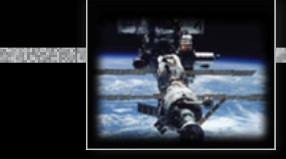

### *Vector Machines*

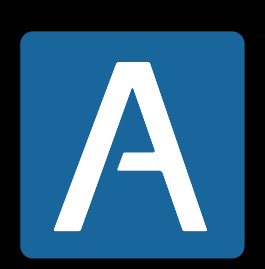

*Reduction*

**type** Real **is** digits 15; **type** Vectors **is array** (Positive **range** <>) **of** Real; **function** Equal (Vector\_1, Vector\_2 : Vectors) **return** Boolean renames "=";

> Translates into **CPU-level vector operations**

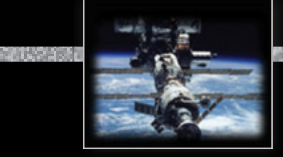

### *Vector Machines*

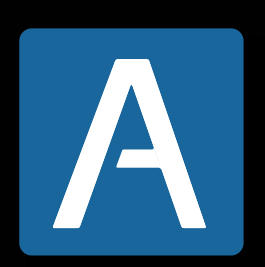

*Reduction*

**type** Real **is** digits 15; **type** Vectors **is array** (Positive **range** <>) **of** Real; **function** "=" (Vector\_1, Vector\_2 : Vectors) **return** Boolean **is** (**for all** i **in** Vector\_1'Range => Vector\_1 (i) = Vector\_2 (i));

> Translates into **CPU-level vector operations**

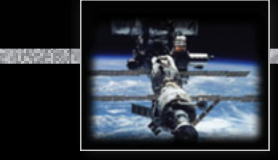

### *Vector Machines*

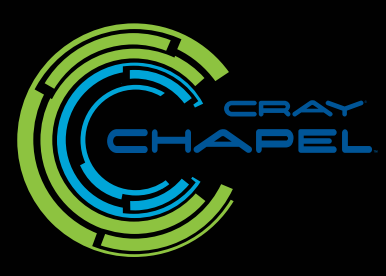

### *Reduction*

**const** Index = {1 .. 100000000}, Vector $-1$ , Vector $-2$  : [Index] real = 1.0; **proc** Equal (v1, v2) : bool  ${$  **return** && **reduce**  $(v1 == v2);$ Function is **"promoted"**

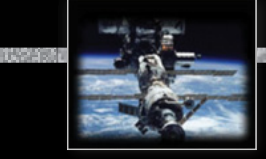

### *Vector Machines*

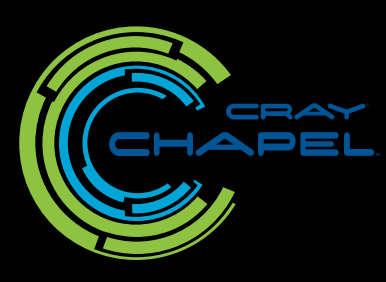

### *Reduction*

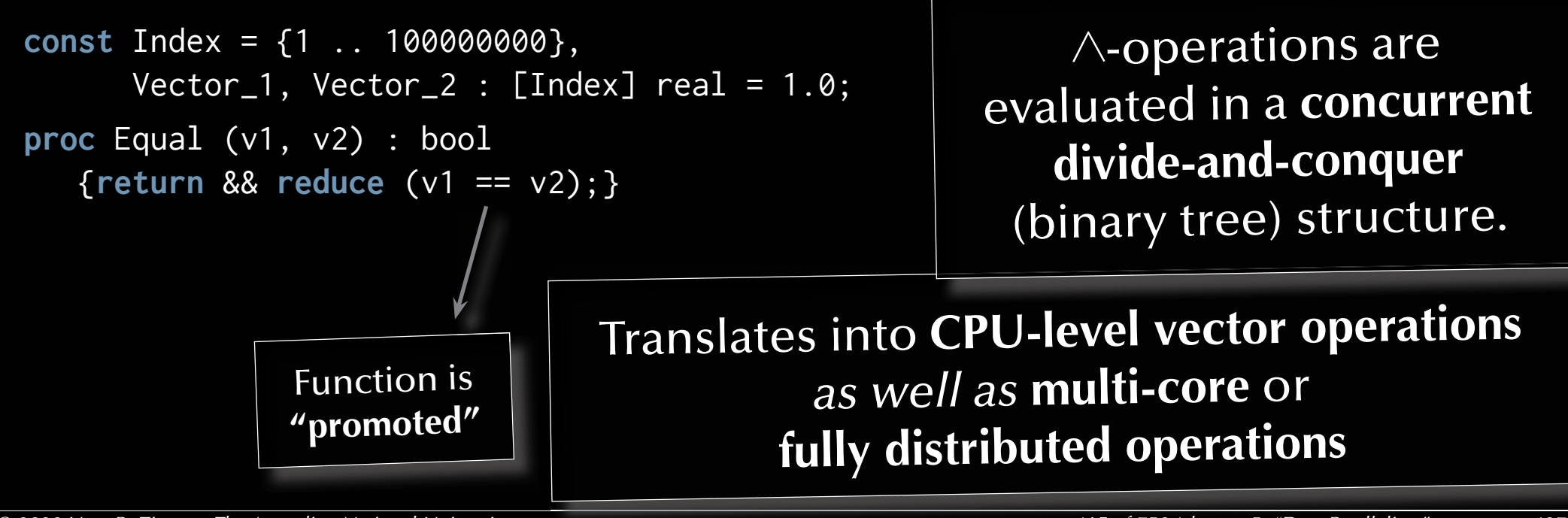

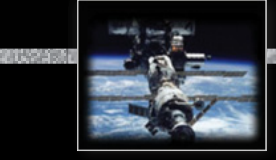

### *Vector Machines*

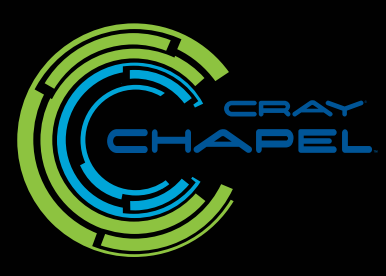

*Reduction*

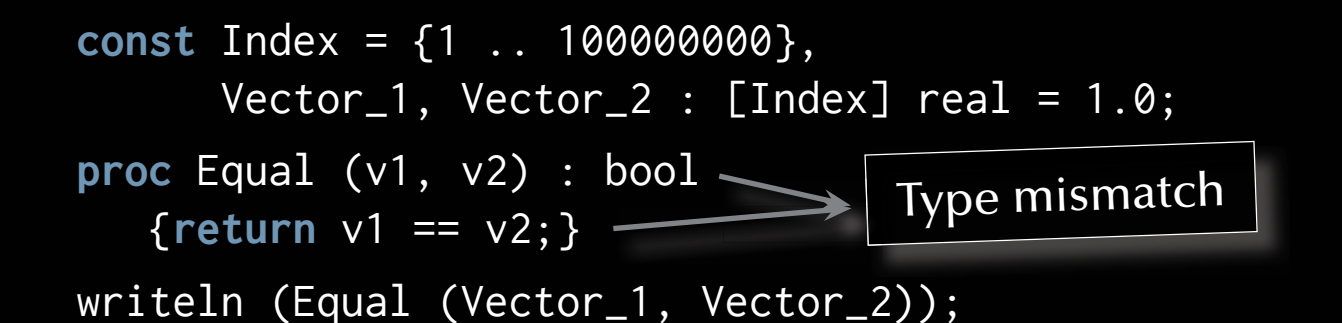

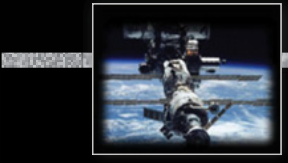

### *Vector Machines*

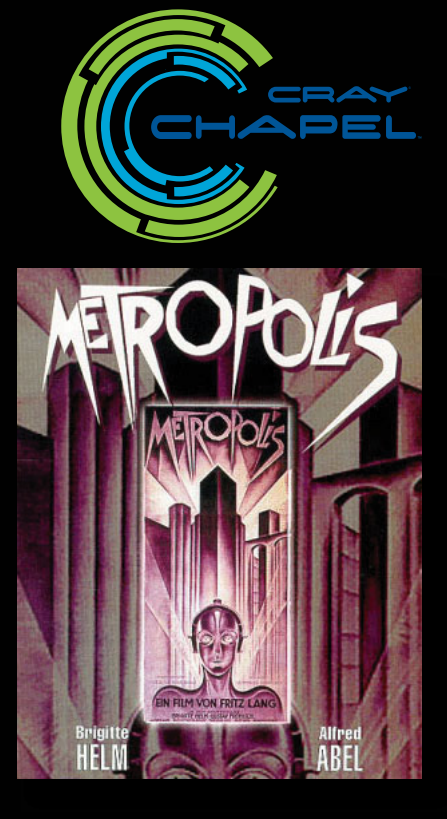

# *General Data-parallelism*

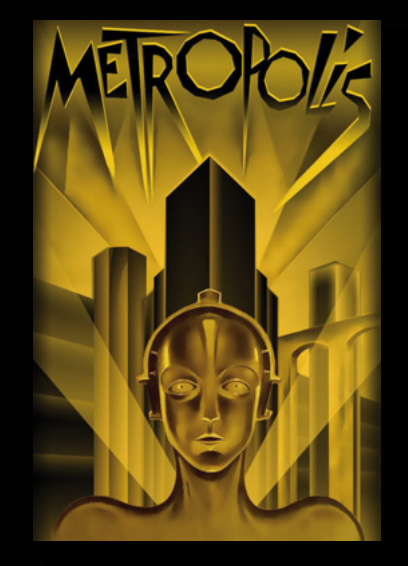

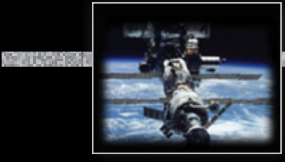

### *Vector Machines*

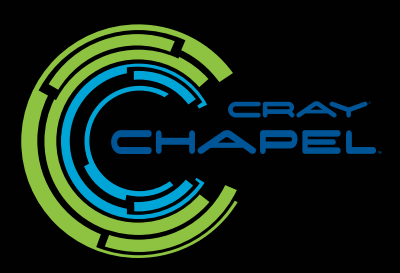

# *General Data-parallelism*

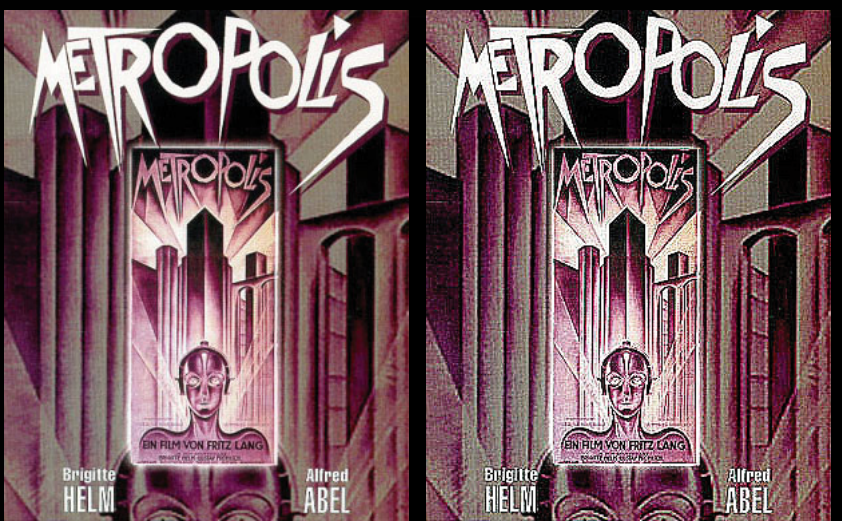

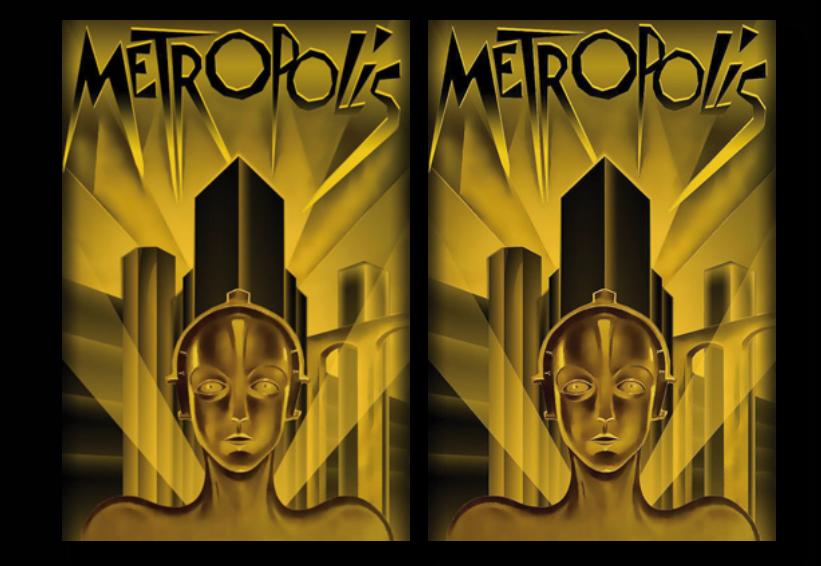

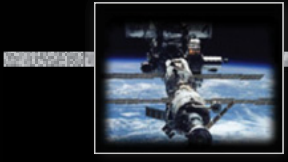

### *Vector Machines*

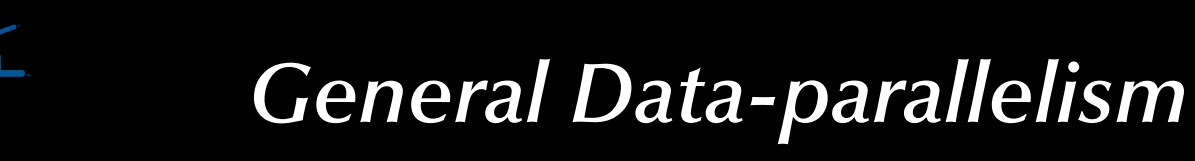

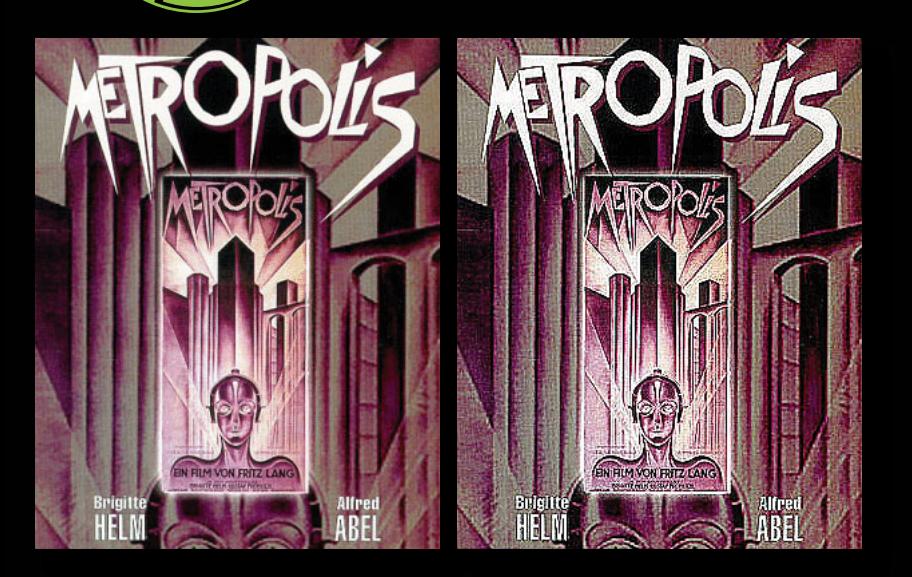

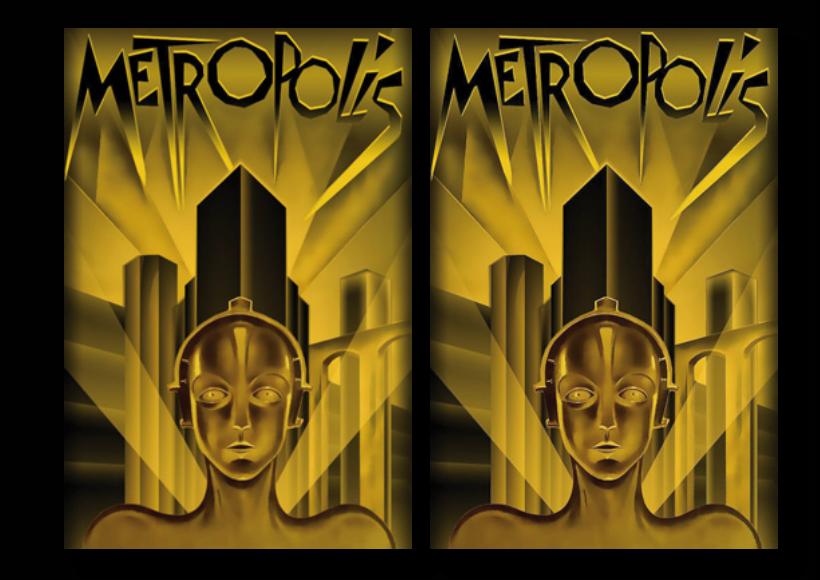

#### **const** Mask : [1 .. 3, 1 .. 3] real = ((0, -1, 0), (-1, 5, -1), (0, -1, 0));

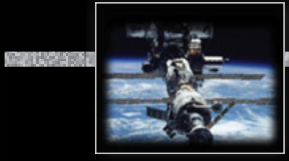

### *Vector Machines*

# *General Data-parallelism*

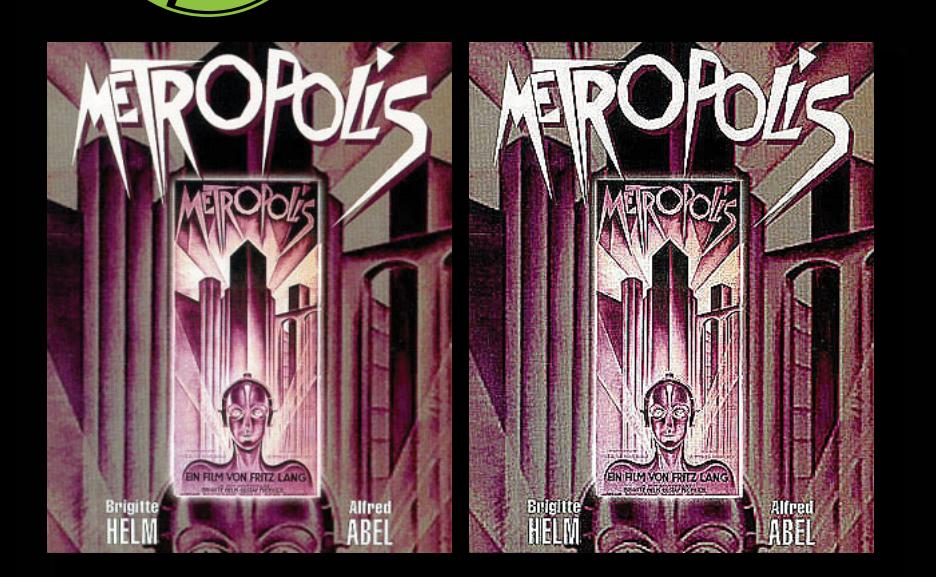

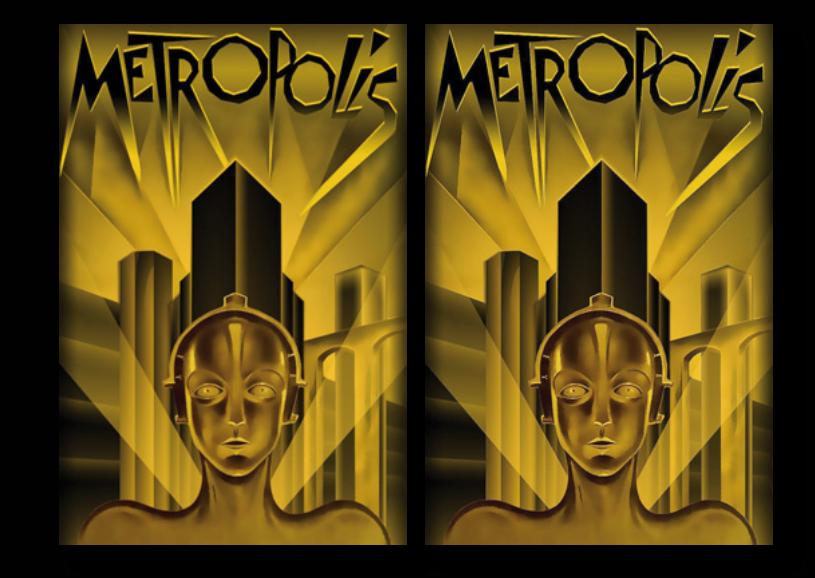

const Mask :  $[1 \t.. 3, 1 \t.. 3]$  real =  $((0, -1, 0), (-1, 5, -1), (0, -1, 0));$ **proc** Unsharp\_Mask (P, (i, j) : index (Image)) : real {**return** <sup>+</sup>**reduce** (Mask \* P [i - 1 .. i + 1, j - 1 .. j + 1]);}

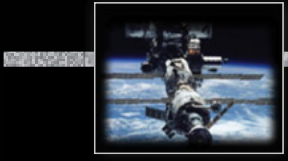

### *Vector Machines*

# *General Data-parallelism*

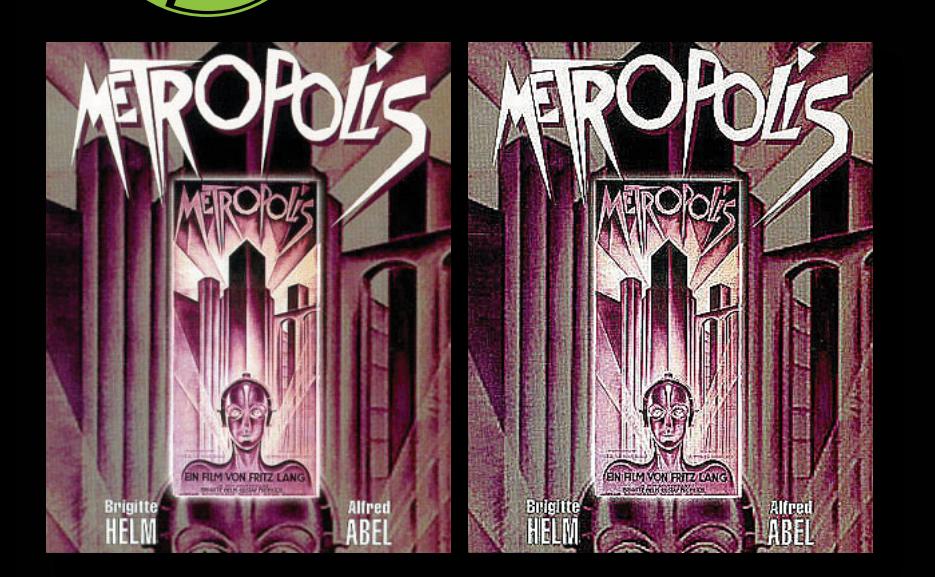

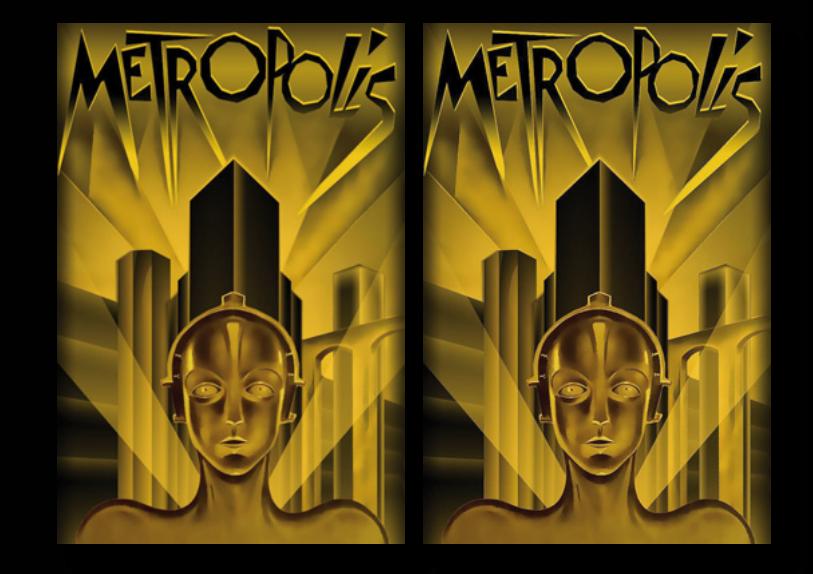

const Mask :  $[1 \t.. 3, 1 \t.. 3]$  real =  $((0, -1, 0), (-1, 5, -1), (0, -1, 0));$ **proc** Unsharp\_Mask (P, (i, j) : index (Image)) : real {**return** <sup>+</sup>**reduce** (Mask \* P [i - 1 .. i + 1, j - 1 .. j + 1]);} **const** Sharpened\_Picture = **forall** px **in** Image **do** Unsharp\_Mask (Picture, px);

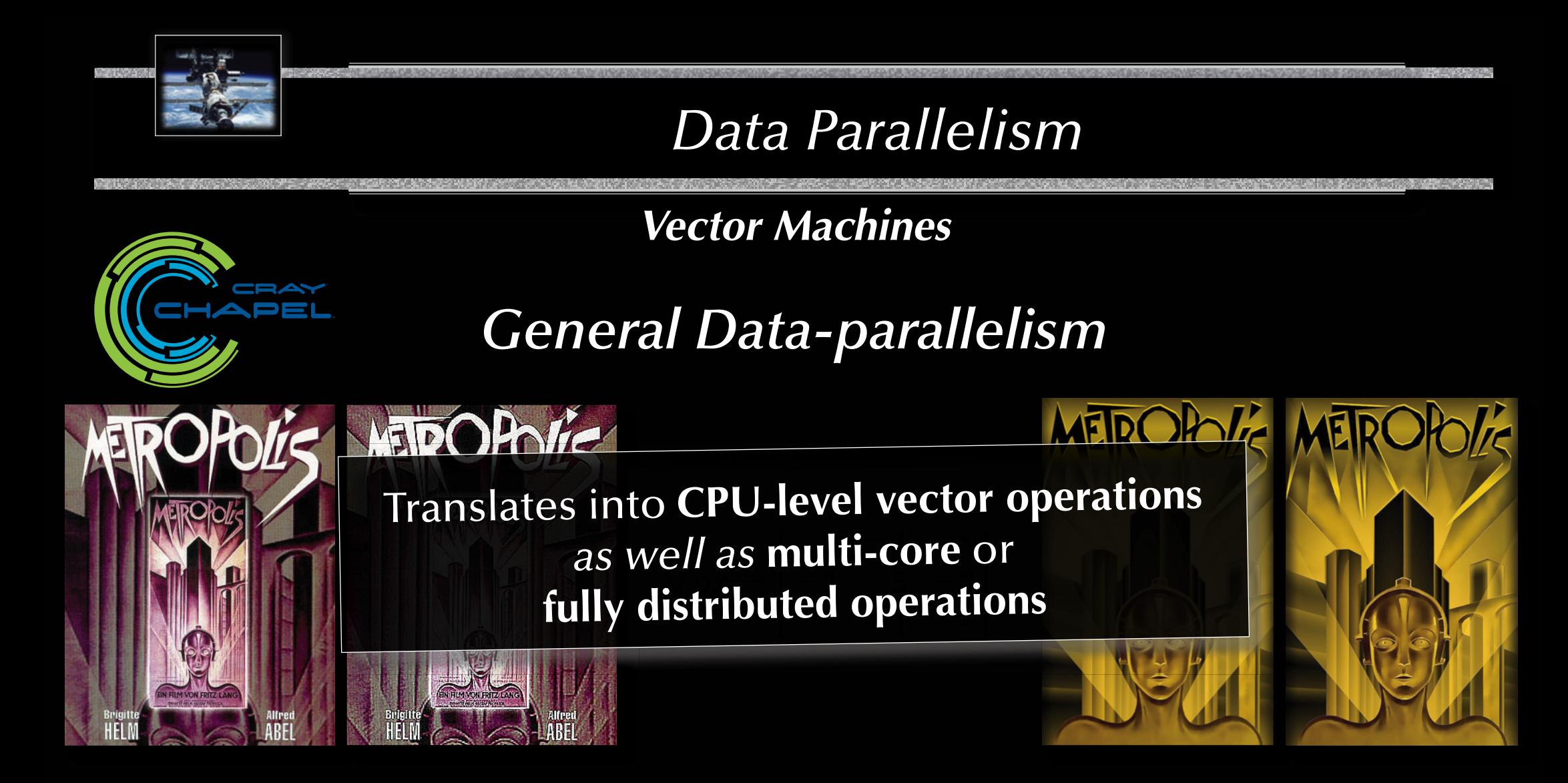

const Mask :  $[1 \ldots 3, 1 \ldots 3]$  real =  $((0, -1, 0), (-1, 5, -1), (0, -1, 0));$ **proc** Unsharp\_Mask (P, (i, j) : index (Image)) : real {**return** <sup>+</sup>**reduce** (Mask \* P [i - 1 .. i + 1, j - 1 .. j + 1]);} **const** Sharpened\_Picture = **forall** px **in** Image **do** Unsharp\_Mask (Picture, px);

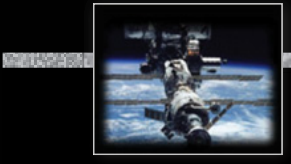

#### *Vector Machines*

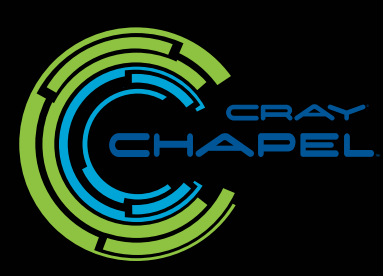

**General Data-parallelism** 

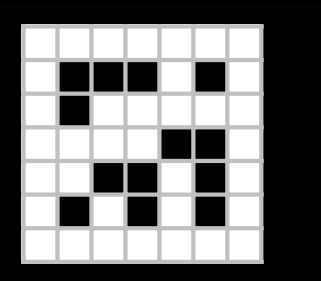

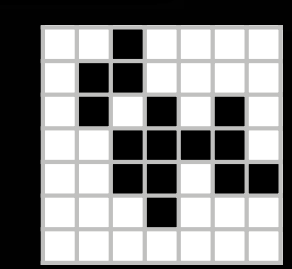

*Vector Machines*

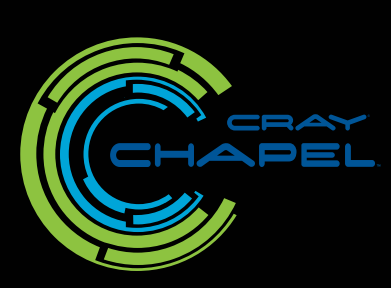

*General Data-parallelism*

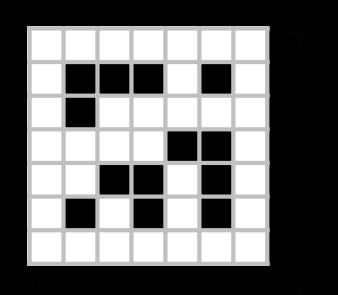

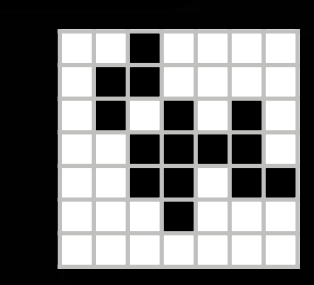

 $\rightarrow$ 

Cellular automaton transitions from a state S into the next state S':  $\texttt{s}\to\texttt{s}' \Leftrightarrow \forall \texttt{c}\in\texttt{s}$ :  $\texttt{c}\to\texttt{c}'=\texttt{r}(\texttt{s},\texttt{c})$ , i.e. all cells of a state transition *concurrently* into new cells by following a rule <sup>r</sup>.

*Vector Machines*

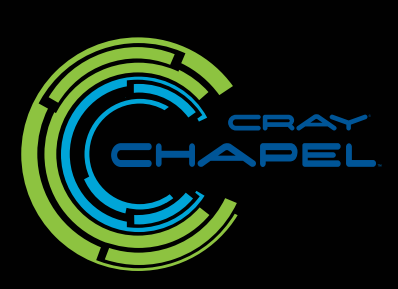

*General Data-parallelism*

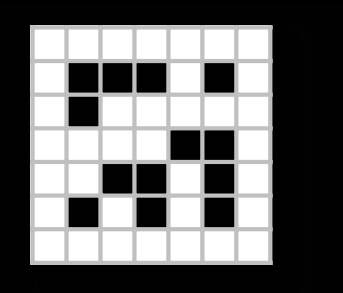

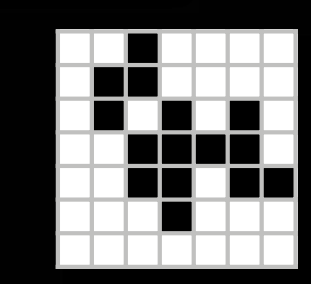

 $\rightarrow$ 

Cellular automaton transitions from a state S into the next state S':  $\texttt{s}\to\texttt{s}' \Leftrightarrow \forall \texttt{c}\in\texttt{s}$ :  $\texttt{c}\to\texttt{c}'=\texttt{r}(\texttt{s},\texttt{c})$ , i.e. all cells of a state transition *concurrently* into new cells by following a rule <sup>r</sup>.

Next\_State = **forall** World\_Indices **in** World **do** Rule (State, World\_Indices);

*General Data-parallelism*

*Vector Machines*

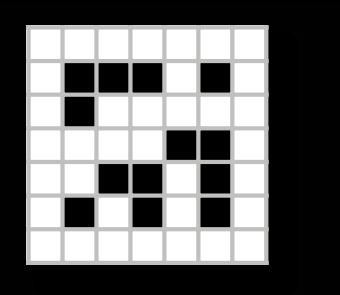

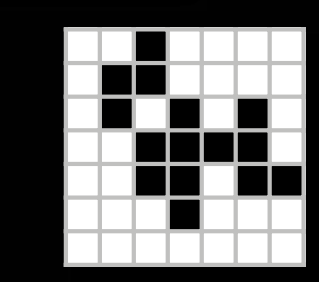

 $\rightarrow$ 

Cellular automaton transitions from a state S into the next state S':  $\texttt{s}\to\texttt{s}' \Leftrightarrow \forall \texttt{c}\in\texttt{s}$ :  $\texttt{c}\to\texttt{c}'=\texttt{r}(\texttt{s},\texttt{c})$ , i.e. all cells of a state transition *concurrently* into new cells by following a rule <sup>r</sup>.

Next\_State = **forall** World\_Indices **in** World **do** Rule (State, World\_Indices);

John Conway's **Game of Life** rule:

```
proc Rule (S, (i, j) : index (World)) : Cell {
 const Population : index ({0 \dots 9}) =
                  +reduce Count (Cell.Alive, S [i - 1 .. i + 1, j - 1 .. j + 1]);
 return (if Population == 3
          || (Population == 4 && S [i, j] == Cell.Alive) then Cell.Alive 
                                                         else Cell.Dead);
```
}

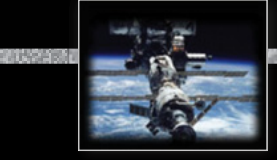

#### *Summary*

### *Data Parallelism*

#### • **Data-Parallelism**

- Vectorization
- Reduction
- General data-parallelism

#### • **Examples**

- Image processing
- Cellular automata